# Novo Layout para os DADOS ABERTOS do CNPJ:

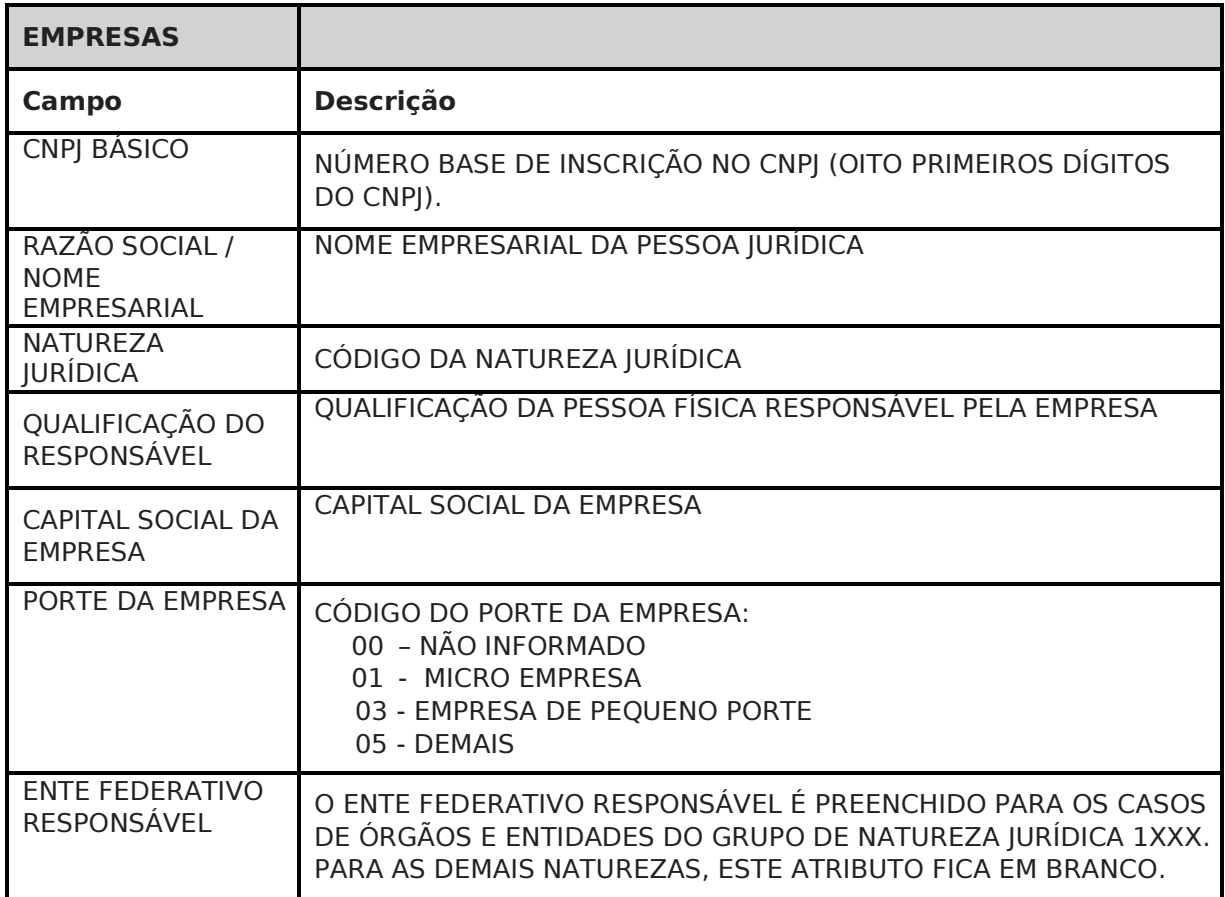

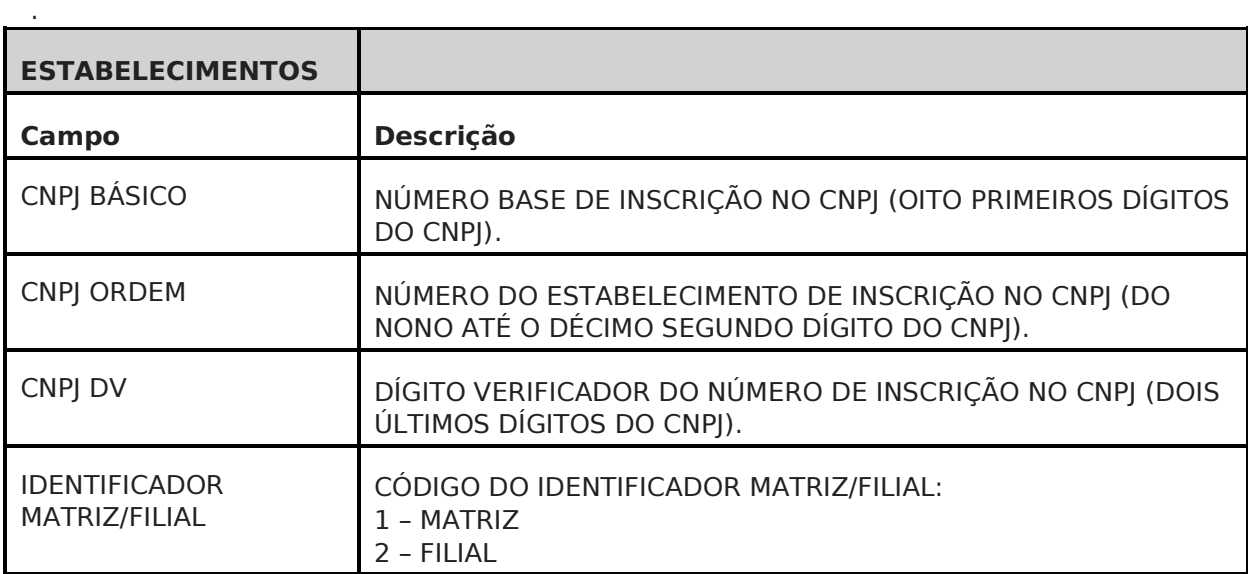

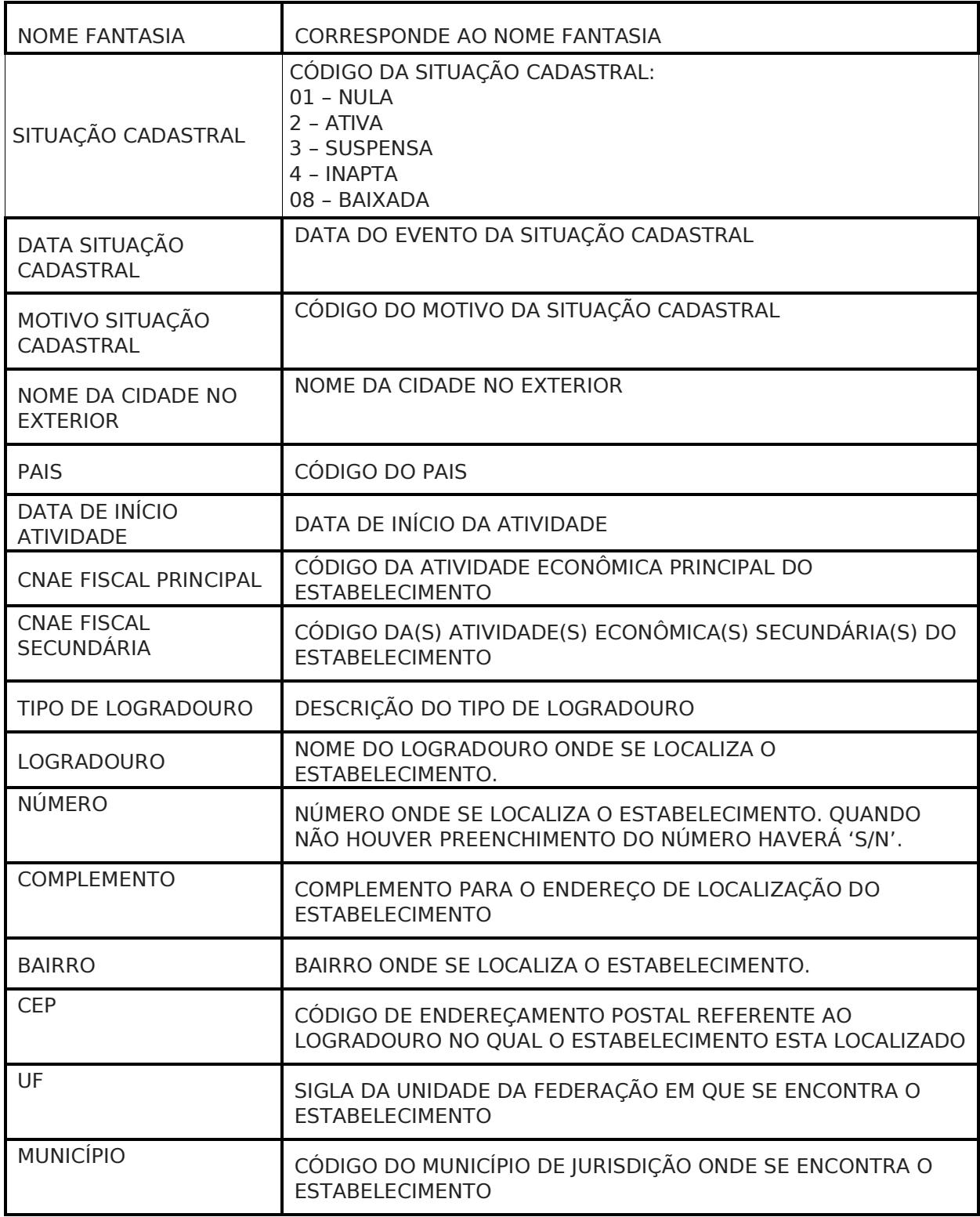

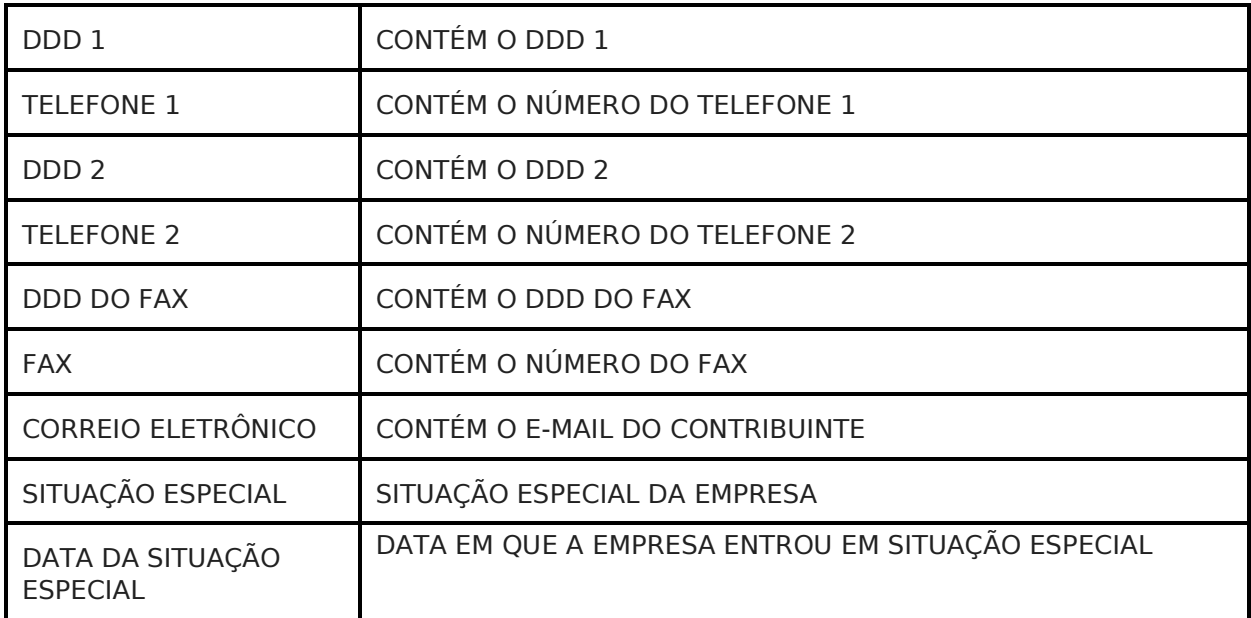

.

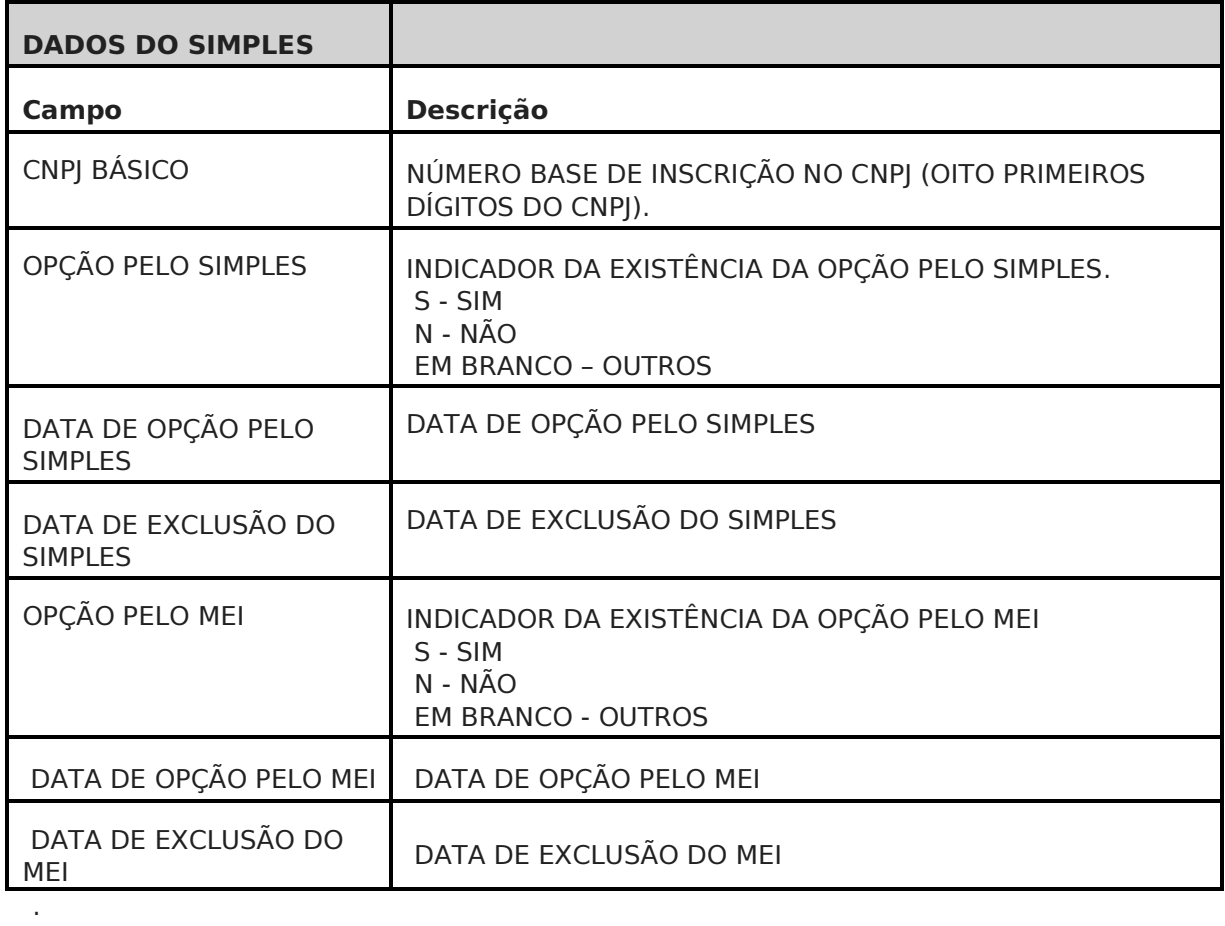

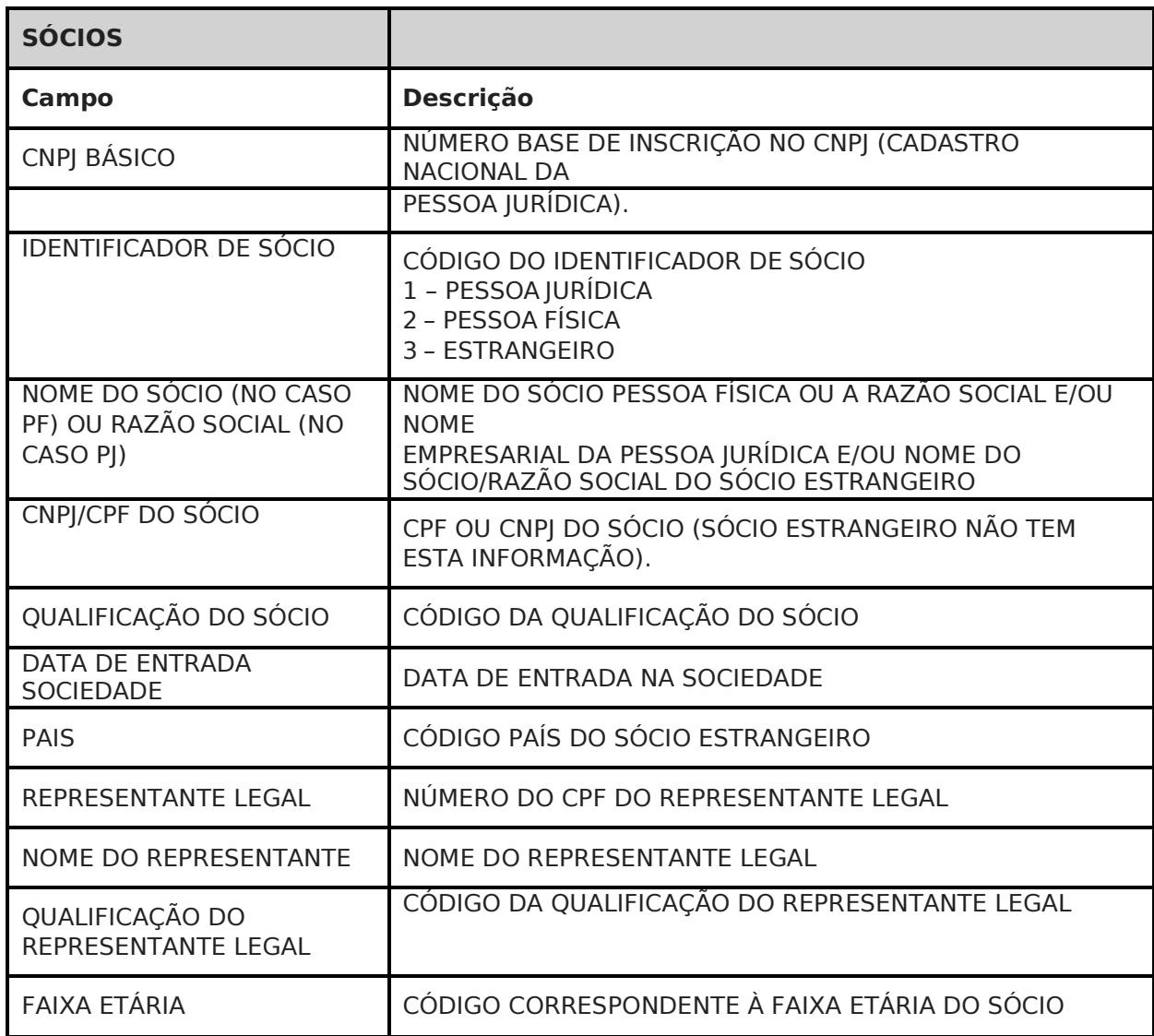

. Será gerado um arquivo para cada tabela de domínio listado abaixo:

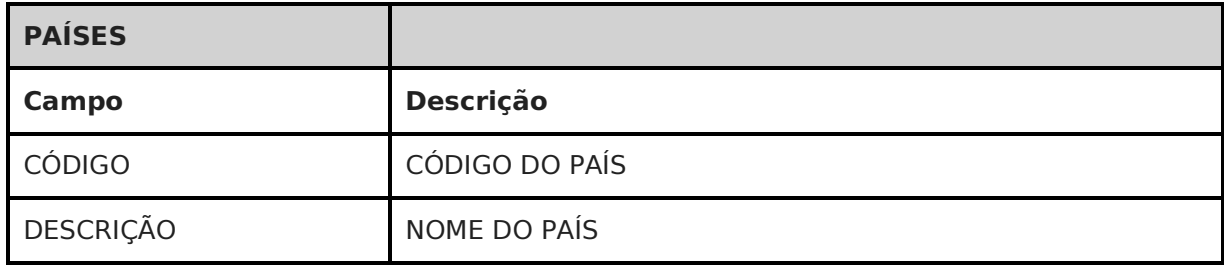

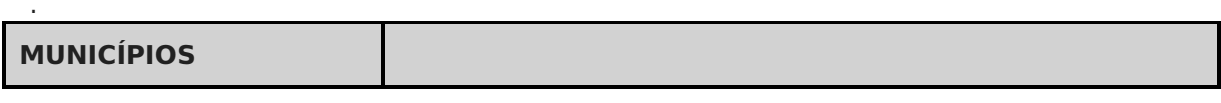

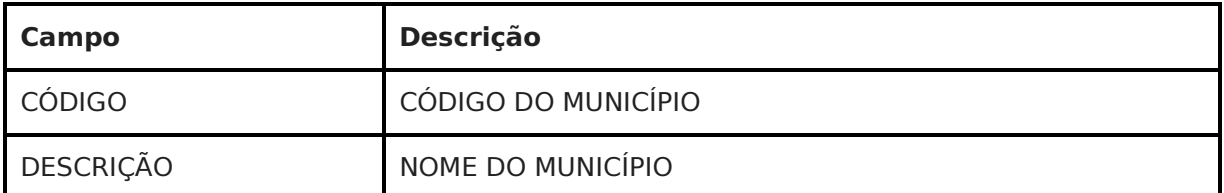

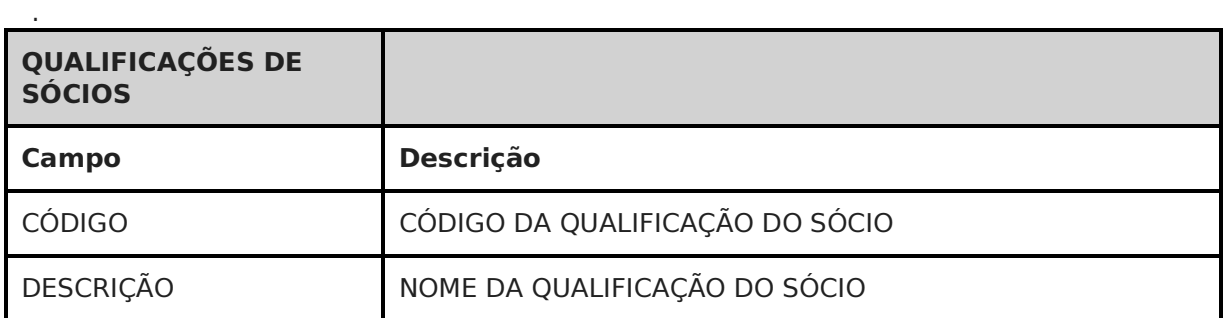

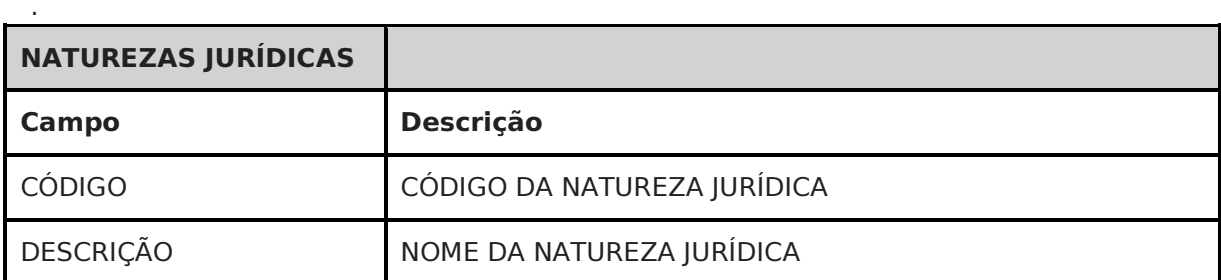

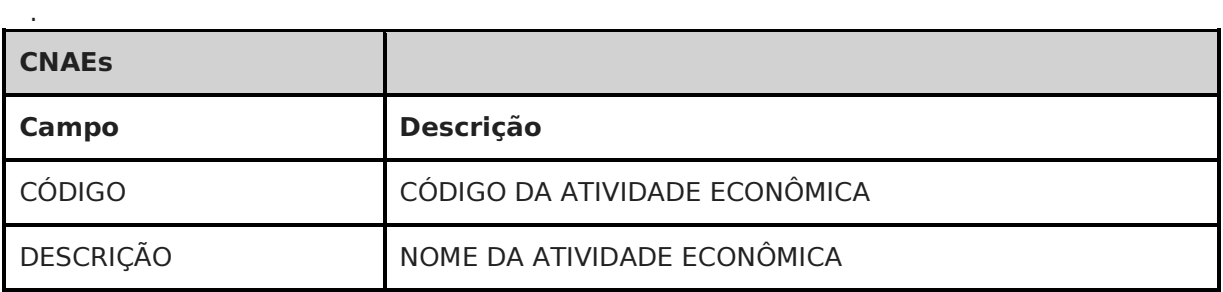

## 1. Formato do arquivo

O formato do arquivo deve ter o padrão de carga automática em Bancos de Dados Relacionais (RDBMS – Relational Database Management Systems); usar ponto e vírgula (;) como separador de atributos;

### 2. O campo 169 (CNPJ/CPF DO SÓCIO) e 271 (CNPJ/CPF DO REPRESENTANTE) do layout de sócios devem ser descaracterizados conforme a regra abaixo:

Ocultação de informações pessoais sigilosas como no caso do CPF, o qual deve ser descaracterizado por meio da ocultação dos três primeiros dígitos e dos dois dígitos verificadores, conforme orientação disposta no art. 129 § 2o da Lei no 13.473/2017 (LDO 2018).

3. Campo Ente Federativo Responsável – EFR, no Layout Principal (Dados Cadastrais): Deve ser preenchido para os casos de Órgãos e Entidades do grupo de Natureza Jurídica 1XX. Para as demais naturezas, esse atributo fica em branco.

Exemplos de texto que deverão aparecer no arquivo final: UNIÃO; DISTRITO FEDERAL; BAHIA; para municípios, exibir também a sigla da UF: SÃO PAULO – SP; BELO HORIZONTE – MG;

## 4. Campo Faixa Etária, no Layout Sócios:

Baseada na data de nascimento do CPF de cada sócio, deverá ser criado o valor para o campo "Faixa Etária" conforme a regra abaixo:

- 1 para os intervalos entre 0 a 12 anos;
- 2 para os intervalos entre 13 a 20 anos;
- 3 para os intervalos entre 21 a 30 anos;
- 4 para os intervalos entre 31 a 40 anos;
- 5 para os intervalos entre 41 a 50 anos;
- 6 para os intervalos entre 51 a 60 anos;
- 7 para os intervalos entre 61 a 70 anos;
- 8 para os intervalos entre 71 a 80 anos; 9 para maiores de 80 anos.
- 0 para não se aplica.

#### 5. O Campo CNAE FISCAL SECUNDÁRIA, no Layout Estabelecimentos:

Deve ser preenchido com cada ocorrência sendo separada por vírgula, para os casos de várias ocorrências.